## **Como Activar Systools Outlook Recovery 3 2 VERIFIED Full**

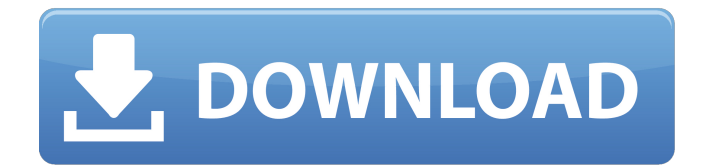

## **Como Activar Systools Outlook Recovery 3 2 Full**

fc82687799

 $[snipdb(;1;1;1;1;[RND]GPT]$  ppi all 2020 3{O}

[https://www.romashopcity.com/wp](https://www.romashopcity.com/wp-content/uploads/2022/07/Alaskan_Truck_Simulator_Activation_Code_License.pdf)[content/uploads/2022/07/Alaskan\\_Truck\\_Simulator\\_Activation\\_Code\\_License.pdf](https://www.romashopcity.com/wp-content/uploads/2022/07/Alaskan_Truck_Simulator_Activation_Code_License.pdf) <https://rondaplaces.com/wp-content/uploads/2022/07/daysyan.pdf> <https://magic-lamps.com/2022/07/28/garmin-city-navigator-europe-nt-2018-6-1-full-version-hot/> [https://mysukishop.com/wp-content/uploads/2022/07/Coduri\\_Cs\\_16\\_Badboy\\_V42\\_13\\_FULL.pdf](https://mysukishop.com/wp-content/uploads/2022/07/Coduri_Cs_16_Badboy_V42_13_FULL.pdf) <http://www.kitesurfingkites.com/microsoft-office-2003-full-updated-one2up/> [https://rajasthantilecontractors.com/wp](https://rajasthantilecontractors.com/wp-content/uploads/2022/07/Wilcom_Decostudio_E2_With_REPACK_Crackl.pdf)[content/uploads/2022/07/Wilcom\\_Decostudio\\_E2\\_With\\_REPACK\\_Crackl.pdf](https://rajasthantilecontractors.com/wp-content/uploads/2022/07/Wilcom_Decostudio_E2_With_REPACK_Crackl.pdf) <https://nameme.ie/quetek-file-scavenger-4-2-24/> <http://haylingbillyheritage.org/wp-content/uploads/2022/07/raimana.pdf> [https://digibattri.com/wp-content/uploads/2022/07/MalapetakaRuntuhnyaKhilafahpdf\\_FREE.pdf](https://digibattri.com/wp-content/uploads/2022/07/MalapetakaRuntuhnyaKhilafahpdf_FREE.pdf) <http://jacobeachcostarica.net/?p=44559> <https://bitcointrading.se/?p=10982> [https://lutce.ru/wp-content/uploads/2022/07/edraw\\_mind\\_map\\_63.pdf](https://lutce.ru/wp-content/uploads/2022/07/edraw_mind_map_63.pdf) <https://superstitionsar.org/in-timeout-full-movie-in-hindi-free-download-free/> <http://awaazsachki.com/?p=58384> [https://trinityflix.com/wp](https://trinityflix.com/wp-content/uploads/2022/07/FULL_Laptop_Motherboard_Fault_Finder_Pdf.pdf)[content/uploads/2022/07/FULL\\_Laptop\\_Motherboard\\_Fault\\_Finder\\_Pdf.pdf](https://trinityflix.com/wp-content/uploads/2022/07/FULL_Laptop_Motherboard_Fault_Finder_Pdf.pdf) <https://solaceforwomen.com/3ds-max-2011-serial-number-product-full/> [https://secondhandbikes.co.uk/advert/wondershare-dr-fone-for-ios-5-3-1-crack-patched-and](https://secondhandbikes.co.uk/advert/wondershare-dr-fone-for-ios-5-3-1-crack-patched-and-setup/)[setup/](https://secondhandbikes.co.uk/advert/wondershare-dr-fone-for-ios-5-3-1-crack-patched-and-setup/) <https://oldeberkoop.com/grand-guilds-free-download-full-work/> [http://farmaniehagent.com/wp](http://farmaniehagent.com/wp-content/uploads/2022/07/BestialityTopscore__Tokyo_Beast_Farm__Dog_Game_VERIFIED-1.pdf)[content/uploads/2022/07/BestialityTopscore\\_\\_Tokyo\\_Beast\\_Farm\\_\\_Dog\\_Game\\_VERIFIED-1.pdf](http://farmaniehagent.com/wp-content/uploads/2022/07/BestialityTopscore__Tokyo_Beast_Farm__Dog_Game_VERIFIED-1.pdf) <https://gjurmet.com/en/selam-bahara-yolculuk-izle-720p-25/>

[snipdb(;1;1;1;[RND]GPTJ\_ppi\_all\_2020\_2{O}